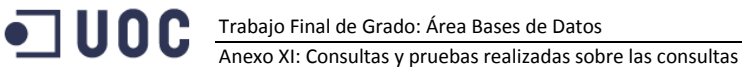

# Anexo XI: Consultas y pruebas realizadas sobre las consultas

Creación del Database Link para acceder a las tablas de la base de datos origen

/\* DATABASE LINK TO THE OLTP DATABASE LUZ \*\*\*\*\*/ CREATE DATABASE LINK LILZ OLTP1 CONNECT TO system IDENTIFIED BY asus USING 'localhost:1521/luz';

## Consulta 1

```
CREATE OR REPLACE VIEW CONSULTA1 AS
SELECT * FROM W METER SUMMARY M ORDER BY YEARNUMBER, MONTHNUMBER, METER WID;
SELECT METER WID, W DATE D. MONTHNUMBER,
                             W DATE D.YEARNUMBER,
                                             SUM(CONSUMPTION),
SUM(ENERGYCOST) FROM W CONSUMPTION F
INNER JOIN W DATE D ON W CONSUMPTION F.DATE WID=W DATE D.DATE WID
GROUP BY W_CONSUMPTION_F.METER_WID, W_DATE_D.MONTHNUMBER, W_DATE_D.YEARNUMBER
ORDER BY W DATE D. YEARNUMBER, W DATE D. MONTHNUMBER, W CONSUMPTION F. METER WID;
```
#### Consulta 2

```
CREATE OR REPLACE VIEW CONSULTA2 AS
SELECT.
 CITY WID
 , YEARNUMBER
 , MONTHNUMBER
 , METER WID
 , CONSUMPTION M
   (SELECT CONSUMPTION M FROM W CITY SUMMARY M WHERE CITY WID=T.CITY WID
                                                                  AND
YEARNUMBER=T.YEARNUMBER AND MONTHNUMBER=T.MONTHNUMBER) *80/100 AS TOTAL80
FROM W CITY METER SUMMARY M T
WHERE (T.CONSUMPTION M>(SELECT CONSUMPTION M FROM W CITY SUMMARY M WHERE
CITY WID=T.CITY WID AND YEARNUMBER=T.YEARNUMBER AND MONTHNUMBER=T.MONTHNUMBER) *80/100)
ORDER BY YEARNUMBER, MONTHNUMBER, CITY WID, METER WID;
SELECT
 -----<br>TO_NUMBER(TO_CHAR(T.DATE_WID, 'MM')) AS_MONTHNUMBER<br>, TO_NUMBER(TO_CHAR(T.DATE_WID, 'YYYY')) AS_YEARNUMBER
 , T1.CITY WID
 , T. METER WID
 , SUM(T. CONSUMPTION) AS C
   ((SELECT SUM(CONSUMPTION) FROM W CONSUMPTION F P INNER JOIN W ADDRESS D P1 ON
P.ADDRESS WID=P1.ADDRESS WID
 WHERE
   TO NUMBER (TO CHAR (P. DATE WID, 'MM') ) = TO NUMBER (TO CHAR (T. DATE WID, 'MM') )
   AND
   TO NUMBER (TO CHAR (P.DATE WID, 'YYYY') ) = TO NUMBER (TO CHAR (T.DATE WID, 'YYYY') )
   AND
   P1. CITY WID=T1. CITY WID) *80/100) AS TOTAL80
```
FROM W CONSUMPTION F T INNER JOIN W ADDRESS D T1 ON T.ADDRESS WID=T1.ADDRESS WID GROUP BY

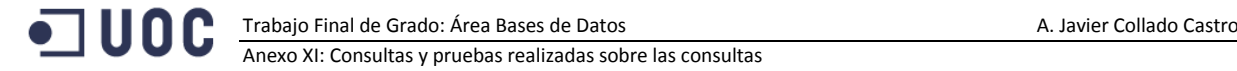

TO\_NUMBER(TO\_CHAR(DATE\_WID, 'MM')),TO\_NUMBER(TO\_CHAR(DATE\_WID, 'YYYY')), METER\_WID, CITY\_WID; ORDER BY T.YEARNUMBER, T.MONTHNUMBER, T1.CITY WID, T1.METER WID;

#### **Consulta 3**

/\*\*\*\*\*\*\*\*\*\*\*\*\*\*\*\*\*\*\*\*\*\*\*\*\*\*\*\*\*\*\*\*\*\*\*\*\*\*\*\*\*\*\*\*\*\*\*\*\*\*\*\*\*\*\*\*\*\*\*\*\*\*\*\*\*\*\*\*\*\*\*\*\*\*\*\*\*\*\*/ /\* QUERY 3 \*\*\*\*\*\*\*\*\*\*\*\*\*\*\*\*\*\*\*\*\*\*\*\*\*\*\*\*\*\*\*\*\*\*\*\*\*\*\*\*\*\*\*\*\*\*\*\*\*\*\*\*\*\*\*\*\*\*\*\*\*\*\*\*\*\*\*\*\*/ CREATE OR REPLACE VIEW CONSULTA3 AS SELECT YEARNUMBER, MONTHNUMBER, COUNTRY WID, CITY WID, CONSUMPTION M FROM W\_COUNTRY\_CITY\_SUMMARY\_M ORDER BY YEARNUMBER, MONTHNUMBER, COUNTRY WID, CITY WID; /\* TEST FOR THE QUERY 3\*\*\*\*\*\*\*\*\*\*\*\*\*\*\*\*\*\*\*\*\*\*\*\*\*\*\*\*\*\*\*\*\*\*\*\*\*\*\*\*\*\*\*\*\*\*\*\*\*\*\*\*\*\*\*\*\*/ CREATE OR REPLACE VIEW CONSULTA3 AS

SELECT YEARNUMBER, MONTHNUMBER, COUNTRY WID, CITY WID, CONSUMPTION M FROM W\_COUNTRY\_CITY\_SUMMARY\_M WHERE MONTHNUMBER=3 AND COUNTRY WID=286 ORDER BY YEARNUMBER, MONTHNUMBER, COUNTRY WID, CITY WID; SELECT YEARNUMBER, MONTHNUMBER, COUNTRY WID, W CITY SUMMARY M.CITY WID, CONSUMPTION M FROM W\_CITY\_SUMMARY\_M INNER JOIN W ADDRESS D ON W CITY SUMMARY M.CITY WID=W ADDRESS D.CITY WID WHERE MONTHNUMBER=3 AND COUNTRY WID=286

ORDER BY YEARNUMBER, MONTHNUMBER, COUNTRY WID, W\_CITY\_SUMMARY\_M.CITY\_WID;

#### **Consulta 4**

/\*\*\*\*\*\*\*\*\*\*\*\*\*\*\*\*\*\*\*\*\*\*\*\*\*\*\*\*\*\*\*\*\*\*\*\*\*\*\*\*\*\*\*\*\*\*\*\*\*\*\*\*\*\*\*\*\*\*\*\*\*\*\*\*\*\*\*\*\*\*\*\*\*\*\*\*\*\*\*/ /\* QUERY 4 \*\*\*\*\*\*\*\*\*\*\*\*\*\*\*\*\*\*\*\*\*\*\*\*\*\*\*\*\*\*\*\*\*\*\*\*\*\*\*\*\*\*\*\*\*\*\*\*\*\*\*\*\*\*\*\*\*\*\*\*\*\*\*\*\*\*\*\*\*/ CREATE OR REPLACE VIEW CONSULTA4 AS SELECT COMPANY WID, YEARNUMBER, MONTHNUMBER, CORRECTREADINGS, TOTALREADINGS, TO CHAR((CORRECTREADINGS/TOTALREADINGS)\*100, '999.99') AS READINGS OK FROM W\_COMPANY\_SUMMARY\_M ORDER BY YEARNUMBER; SELECT COMPANY WID, YEARNUMBER, MONTHNUMBER, CORRECTREADINGS, TOTALREADINGS, TO CHAR((CORRECTREADINGS/TOTALREADINGS)\*100, '999.99') AS READINGS OK FROM W\_COMPANY\_SUMMARY\_M WHERE COMPANY  $\overline{W}$ ID=53 AND MONTHNUMBER=1 ORDER BY YEARNUMBER; /\* TEST FOR THE QUERY 4\*\*\*\*\*\*\*\*\*\*\*\*\*\*\*\*\*\*\*\*\*\*\*\*\*\*\*\*\*\*\*\*\*\*\*\*\*\*\*\*\*\*\*\*\*\*\*\*\*\*\*\*\*\*\*\*\*/ select company\_wid , TO NUMBER(TO CHAR(DATE WID, 'MM')) AS MONTHNUMBER , TO\_NUMBER(TO\_CHAR(DATE\_WID, 'YYYY')) AS YEARNUMBER , count(consumption) as casos , sum(case when consumption >0 then 1 else 0 end) as correct , (sum(case when consumption >0 then 1 else 0 end)\*100/count(consumption)) as por FROM W\_CONSUMPTION\_F where COMPANY WID=53 AND TO NUMBER(TO CHAR(DATE WID, 'MM'))=1 group by company wid, TO NUMBER(TO CHAR(DATE WID, 'MM')) ,TO NUMBER(TO CHAR(DATE WID, 'YYYY')); SELECT company wid,date wid,consumption FROM W CONSUMPTION F WHERE COMPANY WID=53 AND TO NUMBER(TO CHAR(DATE WID, 'MM'))=1 and TO NUMBER(TO CHAR(DATE WID, 'YYYY'))=2013 ;

#### **Consulta 5**

/\*\*\*\*\*\*\*\*\*\*\*\*\*\*\*\*\*\*\*\*\*\*\*\*\*\*\*\*\*\*\*\*\*\*\*\*\*\*\*\*\*\*\*\*\*\*\*\*\*\*\*\*\*\*\*\*\*\*\*\*\*\*\*\*\*\*\*\*\*\*\*\*\*\*\*\*\*\*\*/ /\* QUERY 5 \*\*\*\*\*\*\*\*\*\*\*\*\*\*\*\*\*\*\*\*\*\*\*\*\*\*\*\*\*\*\*\*\*\*\*\*\*\*\*\*\*\*\*\*\*\*\*\*\*\*\*\*\*\*\*\*\*\*\*\*\*\*\*\*\*\*\*\*\*/ CREATE OR REPLACE VIEW CONSULTA5 AS SELECT METER WID, TO CHAR (METERINSTALLATIONDATE, 'DD/MM/YYYY') AS METERDATE, trunc((to number(to char(sysdate, 'yyyymmdd'))to\_number(to\_char(METERINSTALLATIONDATE,'yyyymmdd')))/10000) AS AGE FROM W\_METER\_D

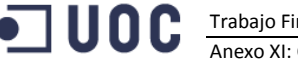

ORDER BY METERINSTALLATIONDATE;

```
/* TEST FOR QUERY 5 ************************************************************/
SELECT W_METER_D.METER_WID,TO_CHAR(INSTALLATIONDATE, 'DD/MM/YYYY') AS METERDATE,
trunc((to_number(to_char(sysdate,'yyyymmdd'))-
to number(to char(INSTALLATIONDATE,'yyyymmdd')))/10000) AS AGE
FROM METER@LUZ_OLTP1 INNER JOIN W_METER_D ON METER.SERIALNUMBER=W_METER D.METERCODE
ORDER BY INSTALLATIONDATE;
```
# **Consulta 6**

```
/*******************************************************************************/
/* QUERY 6 *********************************************************************/
CREATE OR REPLACE VIEW CONSULTA6 AS 
SELECT YEARNUMBER, COUNTRY_WID, CONSUMPTION, ENERGYCOST, 
TO CHAR((CONSUMPTION/ENERGYCOST),'99.999999') AS AVERAGE COST FROM W COUNTRY SUMMARY Y
ORDER BY YEARNUMBER, COUNTRY_WID;
/* TEST FOR QUERY 6 ************************************************************/
SELECT
  TO_NUMBER(TO_CHAR(DATE_WID, 'YYYY')) AS YEARNUMBER
  , COUNTRY WID, SUM(CONSUMPTION)
  , SUM(ENERGYCOST)
   , TO_CHAR((SUM(CONSUMPTION)/SUM(ENERGYCOST)),'99.999999') AS AVERAGE_COST
FROM W_CONSUMPTION F INNER JOIN W ADDRESS D ON
W_CONSUMPTION_F.ADDRESS_WID=W_ADDRESS_D.ADDRESS_WID
GROUP BY TO NUMBER(TO CHAR(DATE WID, 'YYYY')), COUNTRY WID
ORDER BY TO NUMBER(TO CHAR(DATE WID, 'YYYY')), COUNTRY WID;
SELECT 
  YEARNUMBER
   , COUNTRY_WID
  , SUM(CONSUMPTION_m)
    , SUM(ENERGYCOST), 
  TO_CHAR((SUM(CONSUMPTION_M)/SUM(ENERGYCOST)),'99.999999') AS AVERAGE_COST 
FROM W COUNTRY SUMMARY M
GROUP BY YEARNUMBER, COUNTRY WID
ORDER BY YEARNUMBER, COUNTRY_WID;
```
# **Consulta 7**

```
/*******************************************************************************/
/* QUERY 7 *********************************************************************/
CREATE OR REPLACE VIEW AS CONSULTA7
SELECT YEARNUMBER, MONTHNUMBER, METER WID, ENERGYCOST
FROM W_METER_SUMMARY_M 
ORDER BY YEARNUMBER, MONTHNUMBER, METER_WID;
/* TEST FOR QUERY 7 ************************************************************/
SELECT
TO NUMBER(TO CHAR(DATE WID, 'YYYY')) AS YEARNUMBER
, TO NUMBER(TO CHAR(DATE WID, 'MM')) AS MONTHNUMBER
  , METER_WID
   , SUM(ENERGYCOST)
FROM W_CONSUMPTION_F
GROUP BY TO NUMBER(TO CHAR(DATE WID, 'YYYY')), TO NUMBER(TO CHAR(DATE WID, 'MM'))
METER_WID
ORDER BY TO_NUMBER(TO_CHAR(DATE_WID, 'YYYY')), TO_NUMBER(TO_CHAR(DATE_WID, 'MM')) , 
METER_WID;
```
## **Consulta 8**

/\*\*\*\*\*\*\*\*\*\*\*\*\*\*\*\*\*\*\*\*\*\*\*\*\*\*\*\*\*\*\*\*\*\*\*\*\*\*\*\*\*\*\*\*\*\*\*\*\*\*\*\*\*\*\*\*\*\*\*\*\*\*\*\*\*\*\*\*\*\*\*\*\*\*\*\*\*\*\*/ /\* QUERY 8 \*\*\*\*\*\*\*\*\*\*\*\*\*\*\*\*\*\*\*\*\*\*\*\*\*\*\*\*\*\*\*\*\*\*\*\*\*\*\*\*\*\*\*\*\*\*\*\*\*\*\*\*\*\*\*\*\*\*\*\*\*\*\*\*\*\*\*\*\*/

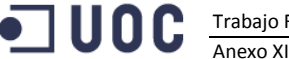

Trabajo Final de Grado: Área Bases de Datos A. Javier Collado Castro

Anexo XI: Consultas y pruebas realizadas sobre las consultas

ORDER BY CITY WID, SUM(CONSUMPTION) DESC, W CONSUMPTION F. METER WID

```
CREATE OR REPLACE VIEW CONSULTA8 AS
SELECT * FROM (
  SELECT 
    CITY_WID, METER_WID,CONSUMPTION_T
     , DENSE_RANK() OVER (PARTITION BY CITY_WID ORDER BY CONSUMPTION_T DESC) drnk
 FROM W CITY METER SUM T)
WHERE drnk \leq 10ORDER BY CITY WID, METER WID, CONSUMPTION T DESC;
/* TEST FOR QUERY 8 ************************************************************/
/* THE TEST ITSELF IS TOO COMPLEX **********************************************/
SELECT
   CITY_WID, METER_WID, SUM(CONSUMPTION) 
FROM WWW. WADDRESS D ON WADDRESS D ON SUNDER JOIN WADDRESS D ON
W_CONSUMPTION_F.ADDRESS_WID=W_ADDRESS_D.ADDRESS_WID
```
## **Consulta 9**

GROUP BY CITY\_WID, METER\_WID

/\*\*\*\*\*\*\*\*\*\*\*\*\*\*\*\*\*\*\*\*\*\*\*\*\*\*\*\*\*\*\*\*\*\*\*\*\*\*\*\*\*\*\*\*\*\*\*\*\*\*\*\*\*\*\*\*\*\*\*\*\*\*\*\*\*\*\*\*\*\*\*\*\*\*\*\*\*\*\*/ /\* QUERY 9 \*\*\*\*\*\*\*\*\*\*\*\*\*\*\*\*\*\*\*\*\*\*\*\*\*\*\*\*\*\*\*\*\*\*\*\*\*\*\*\*\*\*\*\*\*\*\*\*\*\*\*\*\*\*\*\*\*\*\*\*\*\*\*\*\*\*\*\*\*/ CREATE OR REPLACE VIEW CONSULTA9 AS SELECT CITY\_WID, CONSUMPTION\_m/CONSUMERNUMBER AS AVERAGE\_CONSUM FROM W\_CITY\_SUMMARY\_M ORDER BY YEARNUMBER, MONTHNUMBER, CITY WID; /\* TEST FOR QUERY 9 \*\*\*\*\*\*\*\*\*\*\*\*\*\*\*\*\*\*\*\*\*\*\*\*\*\*\*\*\*\*\*\*\*\*\*\*\*\*\*\*\*\*\*\*\*\*\*\*\*\*\*\*\*\*\*\*\*\*\*\*/ SELECT TO\_NUMBER(TO\_CHAR(DATE\_WID, 'YYYY')) AS YEARN , TO\_NUMBER(TO\_CHAR(DATE\_WID, 'MM')) AS MONTHN , A1.CITY WID , SUM(T.CONSUMPTION) , (SELECT COUNT(DISTINCT CONSUMER\_WID) FROM W\_CITY\_CONS\_SUMMARY\_M WHERE MONTHNUMBER=TO\_NUMBER(TO\_CHAR(DATE\_WID, 'MM')) AND CITY\_WID=A1.CITY\_WID) AS PERSON , SUM(T.CONSUMPTION) / (SELECT COUNT(DISTINCT CONSUMER WID) FROM W CITY CONS SUMMARY M WHERE MONTHNUMBER=TO NUMBER(TO CHAR(DATE WID, 'MM')) AND CITY WID=A1.CITY WID) AS AVERAGE\_CONSUM FROM W CONSUMPTION F t INNER JOIN W ADDRESS D A1 ON T.ADDRESS WID=A1.ADDRESS WID GROUP BY A1.CITY WID, TO NUMBER(TO CHAR(DATE WID, 'YYYY')) , TO NUMBER(TO CHAR(DATE WID, 'MM'))

```
ORDER BY TO NUMBER(TO CHAR(DATE WID, 'YYYY')), TO NUMBER(TO CHAR(DATE WID, 'MM')),
CITY WID ;
```